# <sup>F689</sup> Revisão e perspectivas para os próximos capítulos<br>Aula 04

- No início da aula de hoje faremos uma revisão dos conceitos básicos da mecânica quântica apresentada no capítulo 1 (coisas já vistas em F589), fazendo uso de aplicativos/animações encontradas na internet.
- Daremos atenção especial ao experimento de dupla fenda de difração e interferência obtido com um feixe de fótons e com um feixe de elétrons.
- Na segunda metade da aula iniciaremos o capítulo 2 que apresenta as: Ferramentas Matemáticas da Mecânica Quântica.
- Assim, começa hoje a apresentação de um formalismo bastante elegante, introduzido por Dirac no início do século passado, sobre uma das teorias científicas mais bem sucedidas da humanidade para descrever a natureza.
- *•* Primeiro, na segunda metade desta aula e na aula seguinte, faremos uma revisão rápida sobre funções de onda, produtos escalares, bases de funções, operadores, etc. da Mecânica Quântica de Schrödinger.

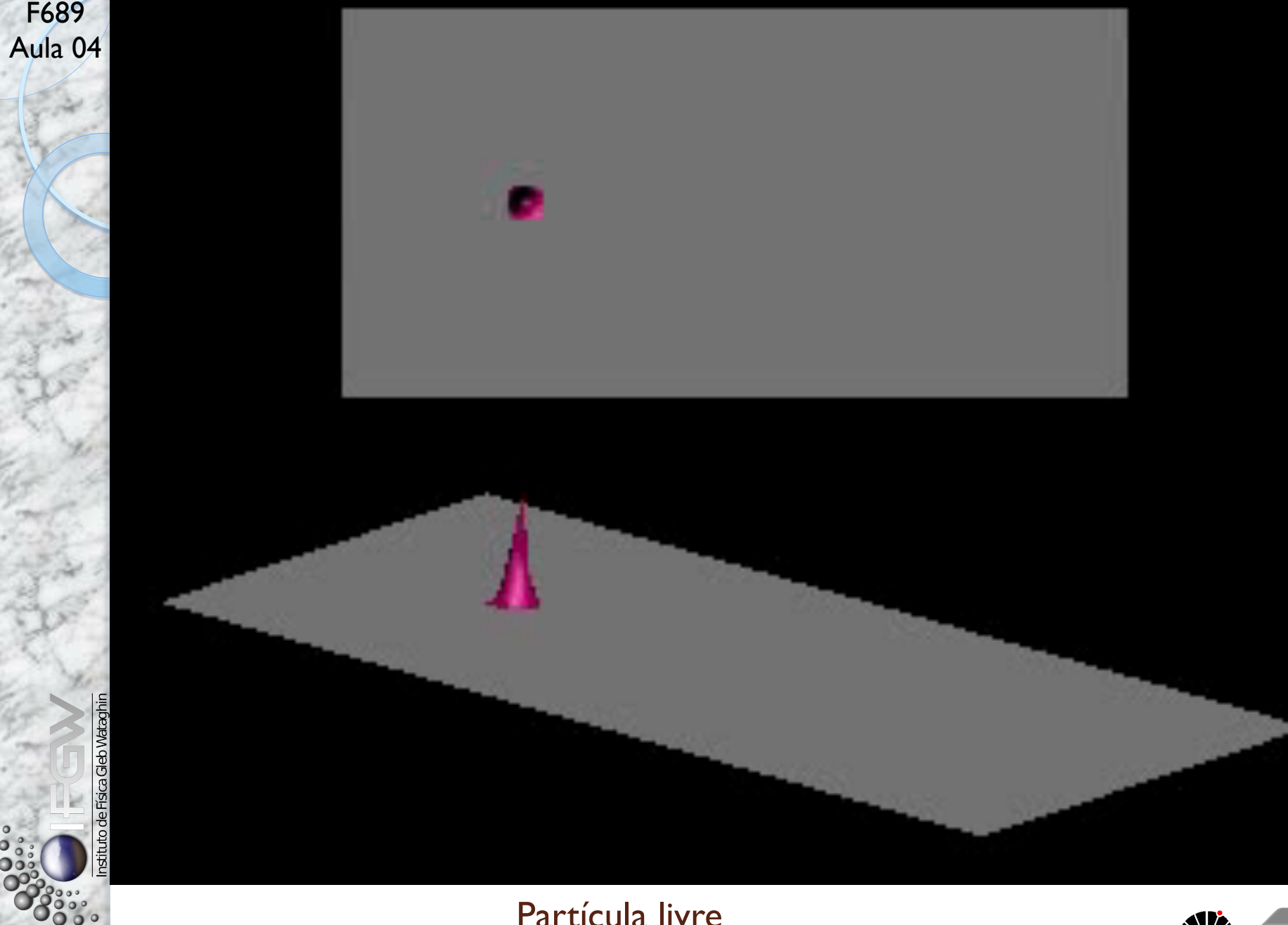

Partícula livre

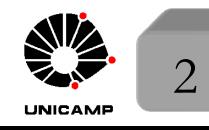

MAPLima Para ver as animações, visite**: http://www.embd.be/quantummechanics/** Para ver as animações, visite: http://www.embd.be/quantummechanics/

 $\bullet$ 

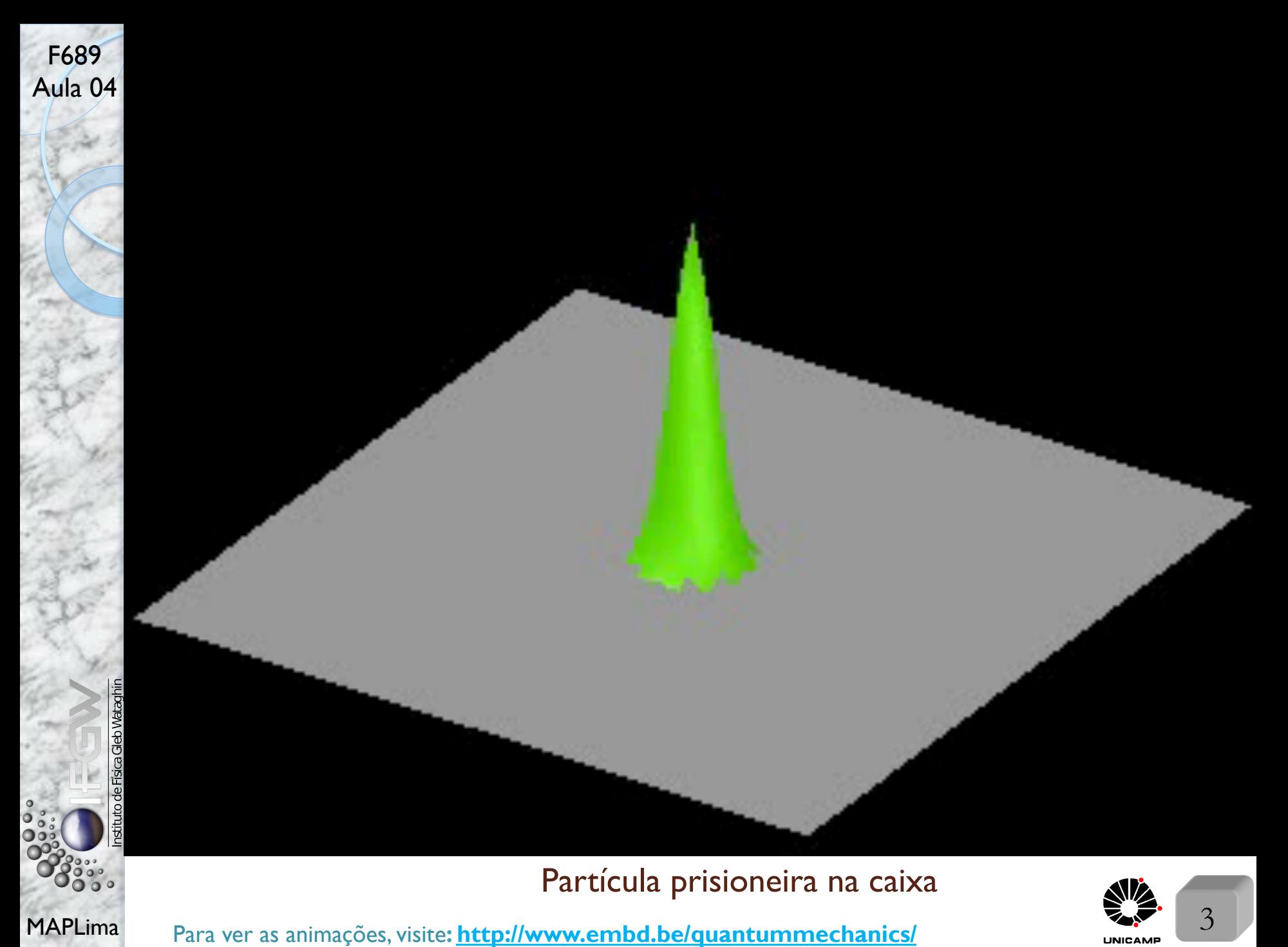

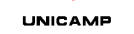

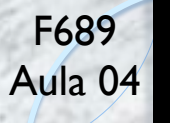

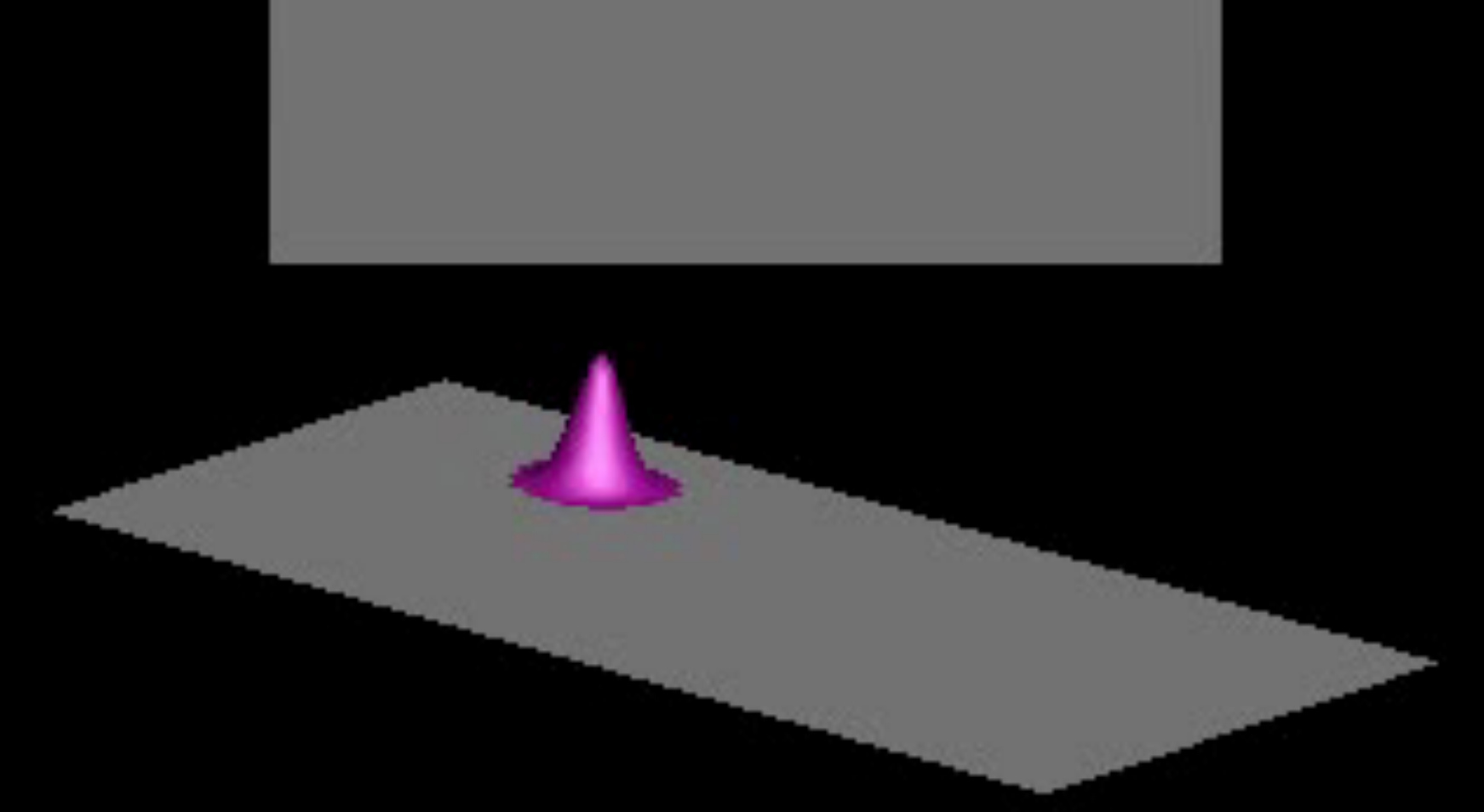

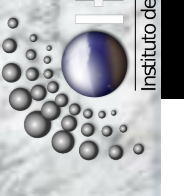

Gleb Wataqh

Partícula carregada em um campo magnético constante

MAPLima Para ver as animações, visite**: http://www.embd.be/quantummechanics/** Para ver as animações, visite: http://www.embd.be/quantummechanics/

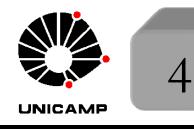

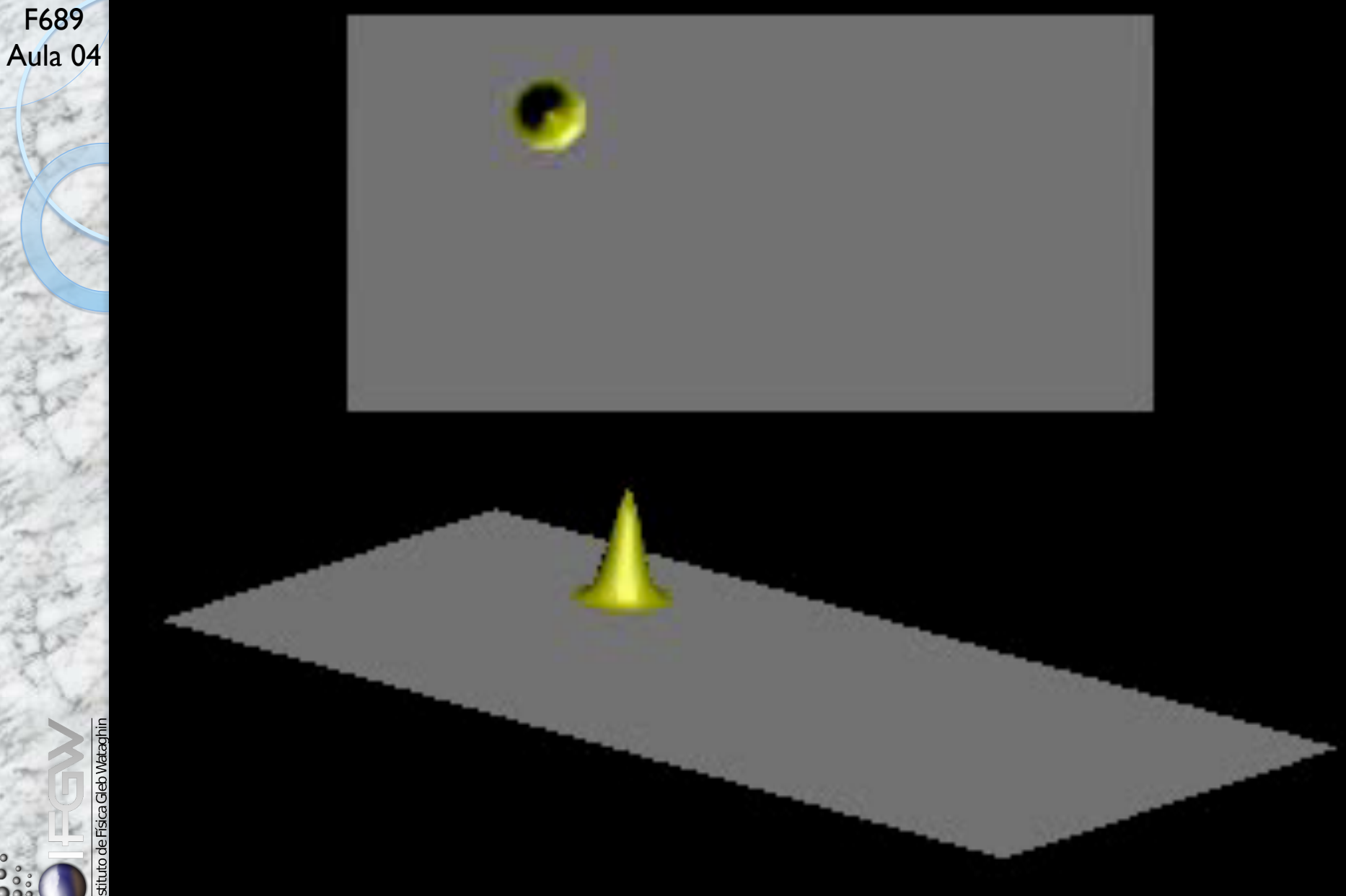

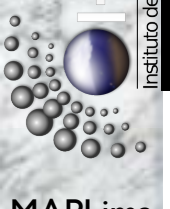

ö о

Partícula carregada na caixa em um campo magnético constante

MAPLima Para ver as animações, visite**: http://www.embd.be/quantummechanics/**<br>MAPLima Para ver as animações, visite: http://www.embd.be/quantummechanics/

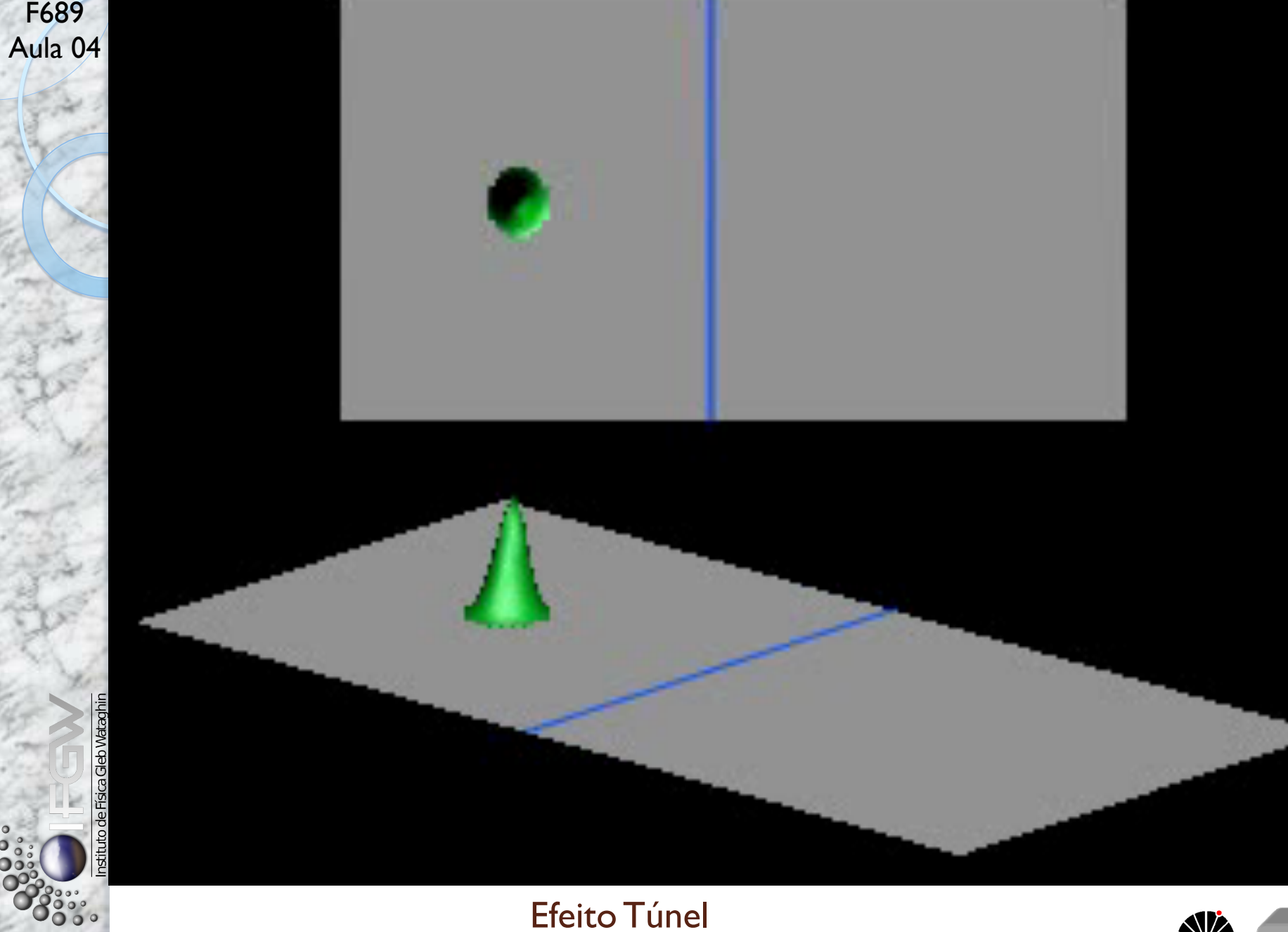

MAPLima Para ver as animações, visite**: http://www.embd.be/quantummechanics/** Factor Research Company of the Manus

 $\bullet$ 

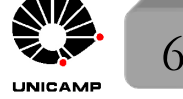

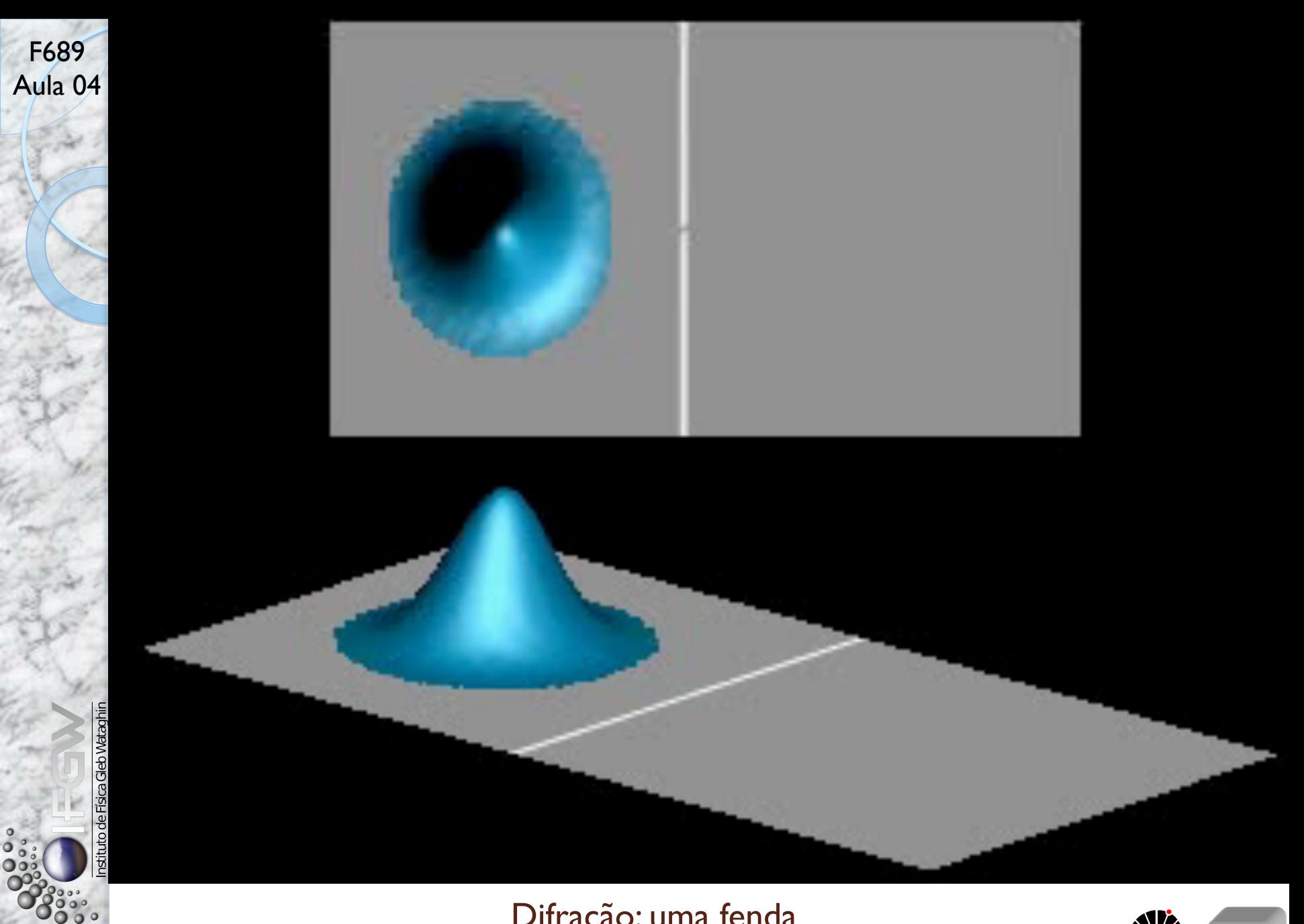

Difração: uma fenda

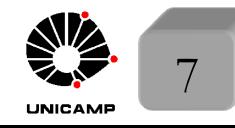

MAPLima Para ver as animações, visite**: http://www.embd.be/quantummechanics/** Para ver as animações, visite: http://www.embd.be/quantummechanics/

o

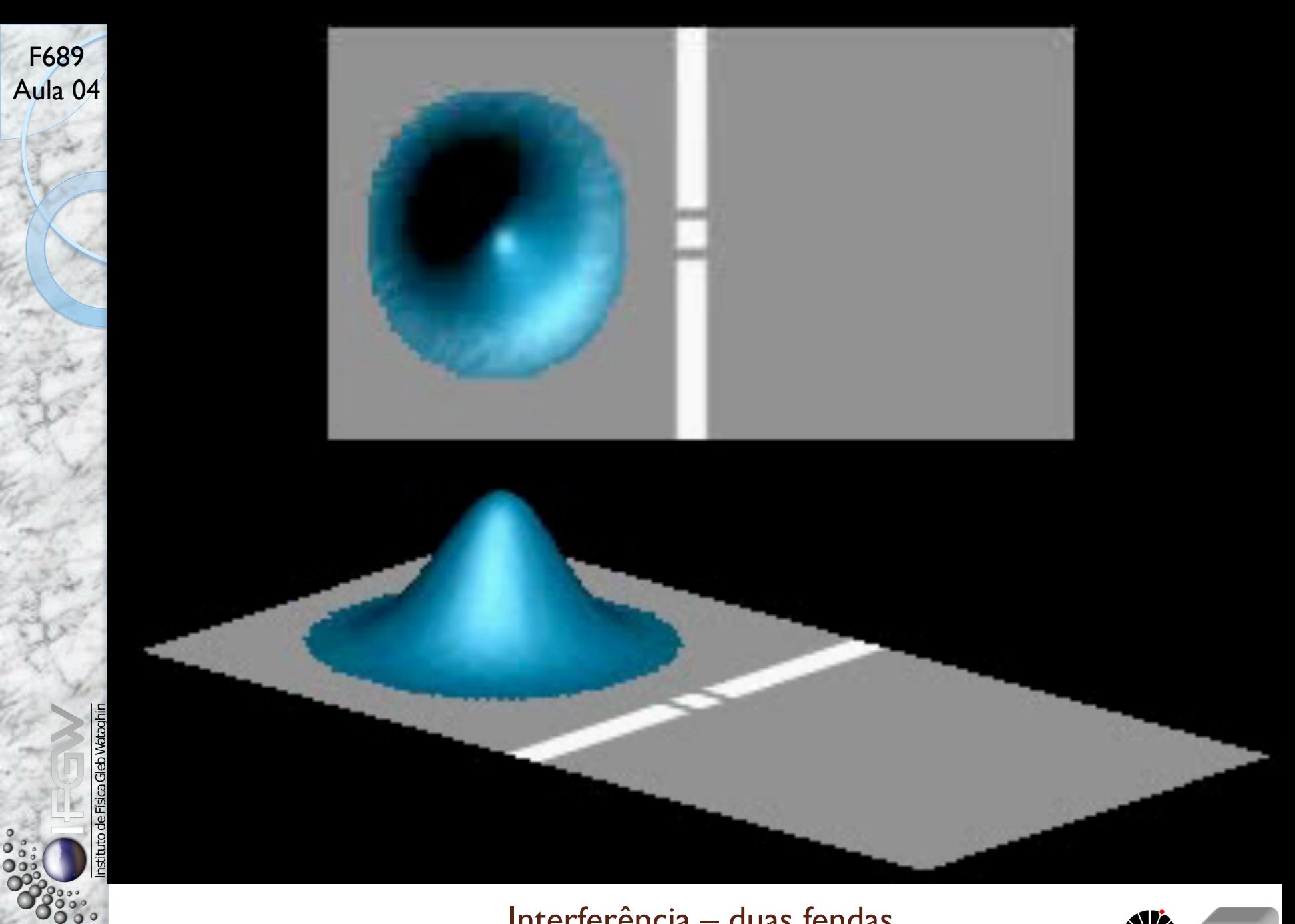

#### Interferência – duas fendas

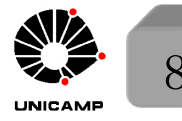

MAPLima Para ver as animações, visite**: http://www.embd.be/quantummechanics/** Para ver as animações, visite: http://www.embd.be/quantummechanics/

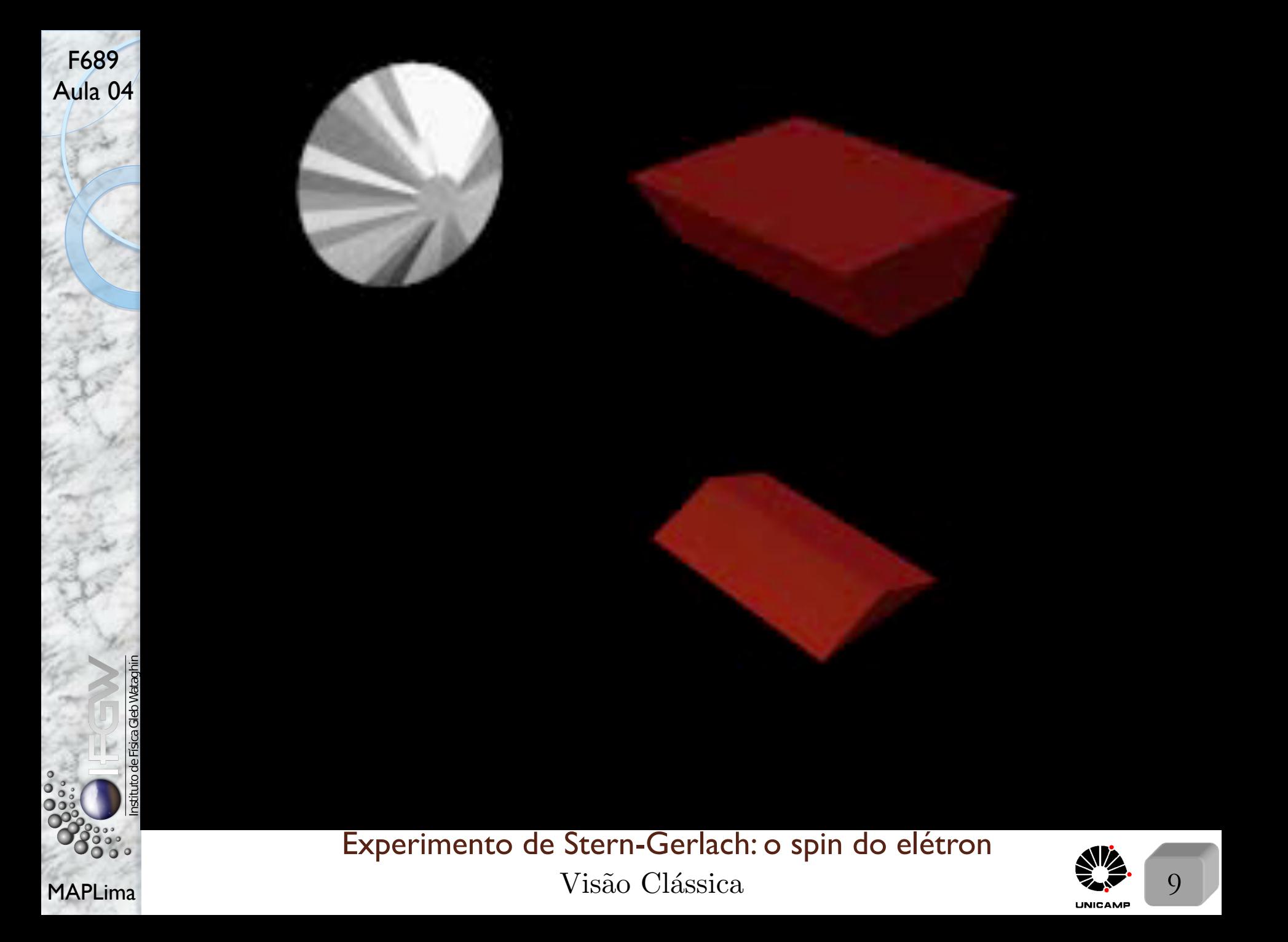

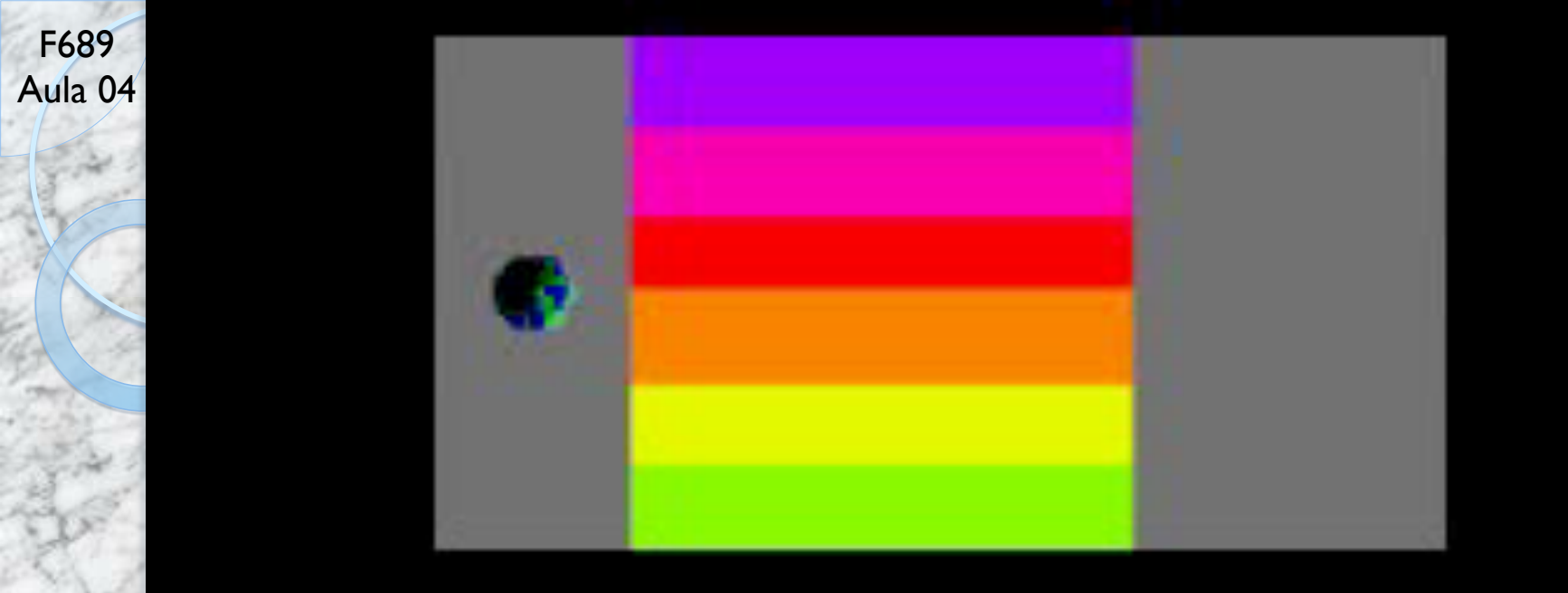

#### MAPLima  $V$ isão Quântica  $\frac{10}{\sqrt{10}}$  10 Experimento de Stern-Gerlach: o spin do elétron

 $\overline{\overset{\circ}{\mathbf{0}}\overset{\circ}{\mathbf{0}}}$ 

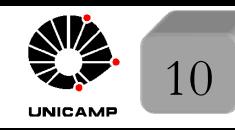

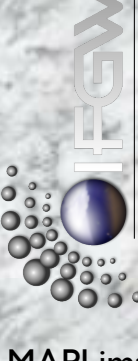

# e Física Gleb Wataghi

F689<br>Aula 04

## Cuidados especiais com nossas interpretações

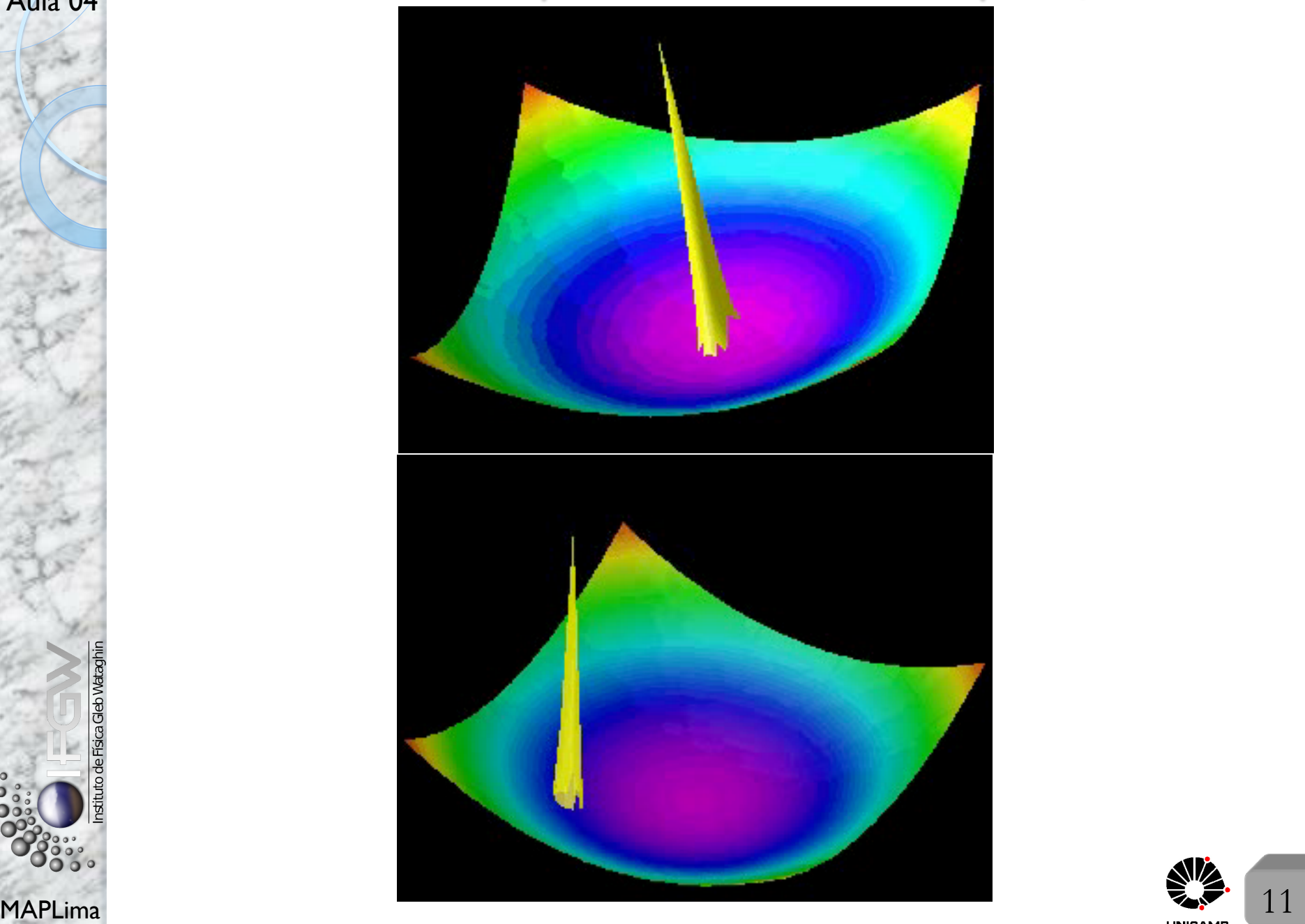

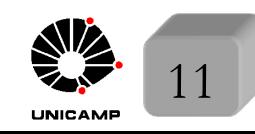

## F689 **Ferramentas Matemáticas da Mecânica Quântica**<br>Aula 04 a Comogomos por definir o espaco do funções do uma partícula:

• Começamos por definir o espaço de funções de uma partícula:

 $|\Psi(\vec{r},t)|^2 d^3r$  $\sqrt{ }$ a probabilidade de encontrar a partícula no instante *t* e no volume  $d^3r = dxdydz$  no ponto  $\vec{r}$ .

- Por razões físicas (partícula precisa estar em algum lugar), queremos que está probabilidade satisfaça  $\int |\Psi(\vec{r}, t)|^2 d^3r = 1$ , ou seja as funções precisam ser quadraticamente integráveis.
- Isso define um conjunto de funções do tipo  $L^2$  que tem estrutura do espaço de Hilbert.
- *Funções contínuas e diferenciáveis são as fisicamente aceitáveis.* Chamaremos esse conjunto de  $\mathfrak{F} \Rightarrow$  um subespaço de  $L^2$ .

#### A estrutura do espaço  $\mathfrak{F}$

a)  $\mathfrak{F}$  como um espaço vetorial

MAPLima  $|\lambda_1^* \lambda_2 \Psi_1^*(\vec{r}) \Psi_2(\vec{r})| = |\lambda_1 \lambda_2^* \Psi_1(\vec{r}) \Psi_2^*(\vec{r})| = |\lambda_1| |\lambda_2| |\Psi_1(\vec{r})| |\Psi_2(\vec{r})|$   $\qquad \qquad \sum_{i=1}^{\infty}$  12 Se  $\Psi_1(\vec{r})$  e  $\Psi_2(\vec{r})$  pertencem à  $\mathfrak{F} \Rightarrow \Psi(\vec{r}) = \lambda_1 \Psi_1(\vec{r}) + \lambda_2 \Psi_2(\vec{r}) \in \mathfrak{F}$ . Para  $\forall \lambda_1$ e  $\lambda_2$ , números complexos. Para ver isso considere  $|\Psi(\vec{r})|^2 = |\lambda_1|^2 |\Psi_1(\vec{r})|^2 + |\lambda_2|^2 |\Psi_2(\vec{r})|^2 + \lambda_1^* \lambda_2 \Psi_1^*(\vec{r}) \Psi_2(\vec{r}) + \lambda_1 \lambda_2^* \Psi_1(\vec{r}) \Psi_2^*(\vec{r})$ e note que os dois últimos termos têm o mesmo módulo, isto é:

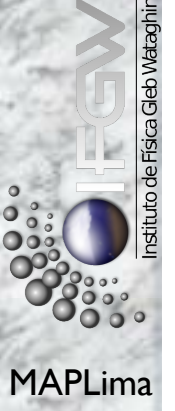

### Ferramentas Matemáticas da Mecânica Quântica

Aula 04 e assim escrever

F689

 $|\Psi(\vec{r})|^2 \leq |\lambda_1|^2 |\Psi_1(\vec{r})|^2 + |\lambda_2|^2 |\Psi_2(\vec{r})|^2 + |\lambda_1^{\star} \lambda_2 \Psi_1^{\star}(\vec{r}) \Psi_2(\vec{r})| + |\lambda_1 \lambda_2^{\star} \Psi_1(\vec{r}) \Psi_2^{\star}(\vec{r})|$ 

 $\|e\|: \|\Psi(\vec{r})\|^2\leq |\lambda_1|^2|\Psi_1(\vec{r})|^2+|\lambda_2|^2|\Psi_2(\vec{r})|^2+|\lambda_1||\lambda_2|2|\Psi_1(\vec{r})||\Psi_2(\vec{r})|\,.$  $\overbrace{\hspace{2.5cm}}^{2}$  $\leq |\Psi_1(\vec{r})|^2 + |\Psi_2(\vec{r})|^2$ 

Se for menor mesmo, é possível escrever  $|\Psi(\vec{r})|^2 \leq |\lambda_1|^2 |\Psi_1(\vec{r})|^2 + |\lambda_2|^2 |\Psi_2(\vec{r})|^2 + |\lambda_1| |\lambda_2| (|\Psi_1(\vec{r})|^2 + |\Psi_2(\vec{r})|^2)$ Como todas as funções do lado direito da desigualdade são quadraticamente integráveis, concluímos que o lado esquerdo também é.

Para perceber que  $2|\Psi_1(\vec{r})||\Psi_2(\vec{r})| \leq |\Psi_1(\vec{r})|^2 + |\Psi_2(\vec{r})|^2$ , use que  $\left(|\Psi_1(\vec{r})| - |\Psi_2(\vec{r})|\right)^2 \ge 0 \Rightarrow |\Psi_1(\vec{r})|^2 + |\Psi_2(\vec{r})|^2 - 2|\Psi_1(\vec{r})| |\Psi_2(\vec{r})| \ge 0$  $\mathbb{E} \therefore |\Psi_1(\vec{r})|^2 + |\Psi_2(\vec{r})|^2 \geq 2|\Psi_1(\vec{r})||\Psi_2(\vec{r})|^2$ 

b) Produto escalar em  $\mathfrak F$ 

MAPLima 13 (*,* ) = <sup>Z</sup> *d*<sup>3</sup>*r*?(~*r*) (~*r*) 8 >< >: se 2 F e 2 F ent˜ao, a quantidade (*,* ) converge

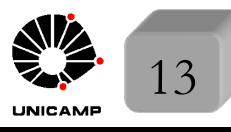

F689<br>Aula 04 Propriedados do produto oscalar Propriedades do produto escalar

(i) 
$$
(\phi, \psi) = \int d^3r \phi^*(\vec{r}) \psi(\vec{r}) = \left[ \int d^3r \psi^*(\vec{r}) \phi(\vec{r}) \right]^* = (\psi, \phi)^*
$$

$$
\int (\phi, \lambda_1 \psi_1 + \lambda_2 \psi_2) = \lambda_1(\phi, \psi_1) + \lambda_2(\phi, \psi_2) \Rightarrow \text{linear}
$$

(ii) vale

$$
(\lambda_1 \psi_1 + \lambda_2 \psi_2, \phi) = \lambda_1^*(\psi_1, \phi) + \lambda_2^*(\psi_2, \phi) \Rightarrow \text{antilinear}
$$

(iii) Se  $(\phi, \psi) = 0 \Rightarrow \phi \in \psi$  são ortogonais.

(iv) 
$$
(\psi, \psi) = \int d^3r \ \psi^*(\vec{r}) \psi(\vec{r}) = \text{real}, \ e \text{ é zero só se } \psi(\vec{r}) = 0, \ \forall \vec{r}.
$$

(v)  $\sqrt{\left( \psi, \psi \right)} \equiv \text{norma}.$ 

(vi) Desigualdade de Schwarz:  $|(\psi_1, \psi_2)| \leq \sqrt{(\psi_1, \psi_1)}\sqrt{(\psi_2, \psi_2)}$ 

*a demonstra¸c˜ao desta desigualdade est´a no pr´oximo slide*

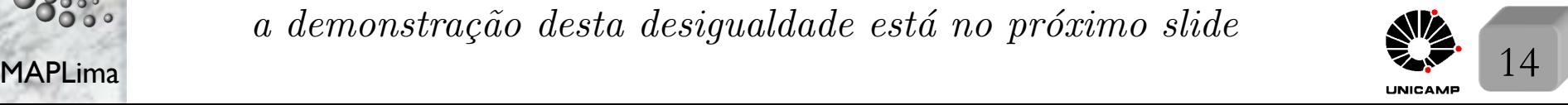

## F689<br>Aula 04 Dere demostrer e dosignaldade de Sebwerz, considere do mai dela dels

Para demostrar a desigualdade de Schwarz, considere  $\phi = \psi_1 + \lambda \psi_2$ , e escreva  $(\phi, \phi) = (\psi_1, \psi_1) + \lambda(\psi_1, \psi_2) + \lambda^*(\psi_2, \psi_1) + \lambda \lambda^*(\psi_2, \psi_2) \ge 0$  e escolha (vale)  $\lambda = -\frac{(\psi_2, \psi_1)}{(\psi_2, \psi_2)}$  $(\psi_2, \psi_2)$ *.* Note que o segundo e terceiro termos se cancelam, e obtenha:  $(\psi_1, \psi_1) - \frac{(\psi_1, \psi_2)(\psi_2, \psi_1)}{(\psi_2, \psi_2)}$  $\frac{\psi_2(\psi_2, \psi_1)}{(\psi_2, \psi_2)} \geq 0 \Rightarrow (\psi_1, \psi_1)(\psi_2, \psi_2) \geq (\psi_1, \psi_2)(\psi_2, \psi_1)$ 

que pode ser invertida para  $(\psi_1, \psi_2)(\psi_2, \psi_1) \leq (\psi_1, \psi_1)(\psi_2, \psi_2)$ . Como os termos são reais positivos, podemos tirar a raiz e obter:

$$
|(\psi_1, \psi_2)| \le \sqrt{(\psi_1, \psi_1)}\sqrt{(\psi_2, \psi_2)} \quad \text{c.q.d.}
$$

c) Operadores Lineares

F689

*Definição 1: A* é um operador se, dado  $\psi \in \mathfrak{F} \to A\psi(\vec{r}) = \psi'(\vec{r})$ , onde  $\psi'(\vec{r})$  é uma fun¸c˜ao que pode n˜ao ser *L*<sup>2</sup>*.*

*Definição 2: A* é um operador linear se

 $A[\lambda_1 \psi_1(\vec{r}) + \lambda_2 \psi_2(\vec{r})] = \lambda_1 A \psi_1(\vec{r}) + \lambda_2 A \psi_2(\vec{r})$ *Exemplos de operadores:*  $\sqrt{ }$  $\int$  $\left\lfloor \right\rfloor$  $\Pi \psi(x, y, z) = \psi(-x, -y, -z)$  $X\psi(x, y, z) = x\psi(x, y, z) \rightarrow \text{pode } \notin \mathfrak{F}.$  $D_x \psi(x, y, z) = \frac{\partial}{\partial x} \psi(x, y, z) \rightarrow \text{ pode } \notin \mathfrak{F}.$ 

MAPLima  $\frac{M}{2}$  15 *Muitos outros operadores lineares ser˜ao definidos durante o curso!*

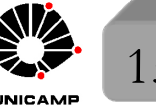

## F689 Ferramentas Matemáticas da Mecânica Quântica<br>Aula 04

*Produto de operadores:*  $AB\psi = A(B\psi(\vec{r})) = A\phi(\vec{r})$  onde  $\phi(\vec{r}) = B\psi(\vec{r})$ Em geral  $AB \neq BA$ 

 $\circ$  Definimos o comutador de *A* com *B* por  $[A, B] \equiv AB - BA$ 

Note que  $\left[X, D_x\right] \psi(\vec{r}) = (x)$  $\frac{\partial}{\partial x} - \frac{\partial}{\partial x}$  $f(x) \psi(\vec{r}) = x$  $\partial \psi(\vec{r})$  $\frac{\partial}{\partial x}(\vec{r}) - \psi(\vec{r}) - x$  $\partial \psi(\vec{r})$  $\frac{\partial}{\partial x}^{\gamma} = -\psi(\vec{r}),$  $\alpha$  que permite concluir que  $[X, D_x] = -1$ Bases othogonais discretas em  $\mathfrak{F}$ 

a) *Definição*:

Considere um conjunto de funções de  $\mathfrak F$  (enumerável e contável)

 $\overline{\phantom{a}}$ . . .  $u_i \in \mathfrak{F}$ 

 $\sqrt{2}$ 

 $u_1 \in \mathfrak{F}$ 

 $u_1 \in \mathfrak{F}$ 

 $\Bigg\}$ 

Dizemos que o conjunto é ortonormal se  $(u_i, u_j) = \int d^3r u_i^{\star}(\vec{r}) u_j(\vec{r}) = \delta_{ij}$ 

onde  $\delta_{ij} =$  $\sqrt{ }$ 1 se  $i = j$  $0$  se  $i \neq j$  $\acute{\text{e}}$  o delta de Kronecker.  $\{u_i\}$   $\acute{\text{e}}$  uma base

(um conjunto completo) se  $\forall \psi(\vec{r}) \in \mathfrak{F} \rightarrow \psi(\vec{r}) = \sum$ *i*  $c_i u_i(\vec{r}).$ 

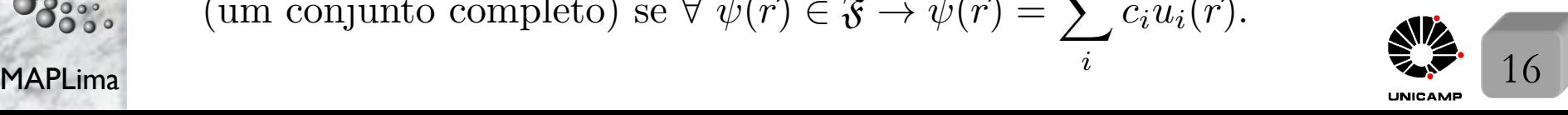

## F<sup>689</sup><br>Aula 04 Indonesia Ferramentas Matemáticas da Mecânica Quântica

b) *Componentes de uma função de onda na base*  $\{u_i\}$ 

$$
(u_j, \psi) = (u_j, \sum_i c_i u_i) = \sum_i c_i (u_j, u_i) = \sum_i c_i \delta_{ij} = c_j
$$
  
ou seja 
$$
c_i = (u_i, \Psi) = \int d^3r \ u_i^*(\vec{r}) \psi(\vec{r}) \rightarrow \text{integrais de "recobrimento".}
$$

Comentários:

- $\circ$  Observe estrutura vetorial  $\vec{v} = \sum v_i \vec{e_i}$  onde  $v_i = \vec{e_i} \cdot \vec{v}$ *i*
- $\circ$  A mesma função pode ter componentes diferentes em bases diferentes.  $\circ$  Nas próximas aulas representaremos operadores na forma de matrizes.
- c) *Produtos escalares em termos das componentes {ui}*

MAPLima  $\overline{i}$  17 primeiro note  $\begin{cases} \phi(\vec{r}) = \sum_i b_i u_i(\vec{r}) \end{cases}$  $\varphi(r) = \sum_i b_i u_i(r)$ <br>  $\psi(\vec{r}) = \sum_j c_j u_j(\vec{r})$  e calcule  $(\phi, \psi) = (\sum_i$  $b_i u_i, \sum$ *j*  $c_ju_j)$ para obter  $(\phi, \psi) = \sum$ *ij*  $b_i^{\star} c_j(u_i, u_j) = \sum$ *ij*  $b_i^{\star} c_j \delta_{ij} = \sum$ *i*  $b_i^{\star} c_i$ Observe que  $(\psi, \psi) = \sum$ *i*  $c_i^{\star} c_i = \sum$ *i*  $|c_i|^2$ *Note estrutura vetorial*  $\vec{v} = \sum$ *i*  $v_i \vec{e}_i$ ;  $\vec{w} = \sum$ *i*  $w_i \vec{e}_j \rightarrow \vec{v} \cdot \vec{w} = \sum$ *i viwi*

Aula 04 d) *Rela¸c˜ao de Completeza de {ui}* Ferramentas Matemáticas da Mecânica Quântica

$$
\psi(\vec{r}) = \sum_i c_i u_i(\vec{r}) = \sum_i (u_i, \psi) u_i(\vec{r}) = \sum_i \left[ \int u_i^{\star}(\vec{r'}) \psi(\vec{r'}) d^3 r' \right] u_i(\vec{r}),
$$

que pode ser reorganizado na forma

$$
\psi(\vec{r}) = \int d^3r' \psi(\vec{r'}) \left[ \sum_i u_i(\vec{r}) u_i^*(\vec{r'}) \right] = \int d^3r' \psi(\vec{r'}) F(\vec{r}, \vec{r'})
$$

$$
F(\vec{r}, \vec{r'})
$$

O que permite reconhecer  $F(\vec{r}, \vec{r'}) = \delta(\vec{r} - \vec{r'}) \rightarrow$  delta de Dirac. Assim a relação de completeza pode ser escrita na forma:

$$
\sum_i u_i(\vec{r}) u_i^{\star}(\vec{r'}) = \delta(\vec{r} - \vec{r'})
$$

#### Comentário

F689

MAPLima  $i$  18 Se  $\{u_i\}$  é uma base, a relação da caixa azul é satisfeita. E se a relação da caixa azul for satisfeita, será que podemos concluir que  $\{u_i\}$  é uma base? Sim, basta escrever:  $\psi(\vec{r}) = \int d^3r' \psi(\vec{r'}) \delta(\vec{r} - \vec{r'})$  e substituir a  $\delta(\vec{r} - \vec{r'})$ com auxílio da caixa azul e concluir:  $\psi(\vec{r}) = \sum c_i u_i(\vec{r}).$ *i*

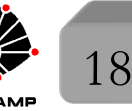